## AutoCAD Crack

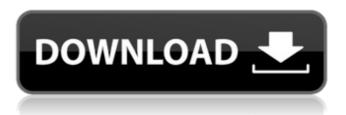

1/4

### AutoCAD Crack+ Free Download [Mac/Win]

AutoCAD is used primarily by architects and civil engineers for two- and three-dimensional drafting. It can be used as a drafting and design tool for the construction of buildings, bridges, turbines, houses, bridges, vehicles, heavy equipment, mechanical and electrical systems, etc. AutoCAD was the first CAD program to enable computer-aided drafting and to be marketed as such. AutoCAD is available for Windows, macOS, and Linux operating systems. Since 2016, an iOS and Android version of AutoCAD has been available. AutoCAD uses a mouse to control the drawing tools; users can also use the pen tool or shape tools. In 2012, Autodesk acquired Connex Technology, which developed AutoCAD LT, a version of AutoCAD specifically designed for schools and small businesses. In 2017, Autodesk introduced Revit, a building information modeling software developed in collaboration with the Building Information Modeling Initiative. Revit is a web-based application with a user interface similar to that of AutoCAD and 3D Home Designer. History AutoCAD was originally written by Darryl (DD) Niemira in 1982, working on a stand-alone PC called the "AutoCAD Workstation". The AutoCAD Workstation was so successful that Autodesk offered the application as a disk-in-the-tray subscription service in 1983, and later as a shareware application. The success of the original AutoCAD Workstation, coupled with the popularity of the IBM PC in the early 1980s, led to the development of a version of AutoCAD that could run on IBM PCs, starting in 1985. The first version of AutoCAD to be developed for IBM PCs was Autodesk Cadnet, which later became AutoCAD 2D, a version that was more similar to the original desktop app. The original drawing capabilities of the AutoCAD Workstation were expanded by the addition of dimension tools and collision detection in 1987. With the release of AutoCAD 3D for the PC in 1989, the company abandoned the original desktop app in favor of a "graphical workstation" approach. From 1989 to 1993, Autodesk purchased seven additional companies that were either partners or competitors in the drafting market. In 1994, the Autodesk AeroX product line for the PC included a new version of AutoCAD.

# **AutoCAD Product Key**

How much do these APIs cost? They are free for AutoCAD Activation Code. AutoLISP comes with Cracked AutoCAD With Keygen. Visual LISP and VBA are third party tools, AutoCAD Product Key Lite has Visual LISP .NET and ObjectARX cost money, AutoCAD Crack Mac Architecture has ObjectARX and ObjectARX Express is free AutoCAD also contains a command line tool, C:\Program Files\Autodesk\AutoCAD 2020\Autocad.exe, which contains all the AutoCAD commands in AutoLISP. The command line tool can run a command, while the user is using the product. The command-line interface was originally used by an Autocad command-line interface (ACLI) which was available as shareware and freeware before Autodesk acquired a license to use it. Permissions Access to Autocad and its API is granted to the following: Autocad Partner Network Autocad Professional, Civil 3D, Architectural Desktop All Applications by Autodesk, LLC All Applications by Autodesk, LLC, in an activation and maintenance agreement All Applications by Autodesk, LLC in a full-fledged user agreement All Applications by Autodesk, LLC in a Maintenance and Support Agreement All Applications by Autodesk, LLC in a Maintenance and Support Agreement for a single project only All Applications by Autodesk, LLC as an integrated, active, licensed user All Applications by Autodesk, LLC with rights to the use of the platform All Applications by Autodesk, LLC with rights to the use of the Platform for all Licensed Members All Applications by Autodesk, LLC on a portion of a Licensed Platform All Applications by Autodesk, LLC on a portion of a Licensed Platform for a single project only All Applications by Autodesk, LLC on a portion of a Licensed Platform with rights to the use of the Platform Autocad 2011 Premium, Architectural Desktop 2010, AutoCAD LT, AutoCAD 2009, Civil 3D 2008, Civil 3D 2009, Civil 3D 2010, Civil 3D 2011, Civil 3D 2012, Civil 3D 2013, Civil 3D 2014, Civil 3D 2015, Civil 3D 2016, Civil 3D 2017, Civil 3D 2018, Civil 3D 2019, Civil 3D 2020, Civil 3D 2022, Cinject - CIN ca3bfb1094

### AutoCAD Keygen For (LifeTime) Free Download [Mac/Win]

Open the file. Right-click on the blue option and click on the generate key. Do not use illegal programs to obtain Autodesk customer key (Thank you). How to activate the key Open Autodesk Autocad and click on the "Options" Click on the "Accounts" tab. Click on "My Licenses" Click on the "Register a new key" Type the key of the file (you can find it in the file) and press OK. After you have registered your key you can open Autodesk Autocad and activate it. You may obtain the key free if you activate it or you have to pay a licence fee to Autodesk. Alternatives to Autodesk KeyGenerator Using Autodesk KeyGenerator to activate the key is easy and works great in most cases. But it may get corrupted by the time of the update, and it sometimes fails. If the key does not work you have to do the following: Go to Control panel and open Autodesk Autocad Click on the "Options" and on the "Accounts" tab. Click on the "My Licenses" Click on the "Register a new key" Type the key of the file (you can find it in the file) and press OK. Optionally you can click on the "Cancelling key..." button to try another method. Generate a key using a legal program You can use software like Nero Burning Rom, Autocad, Autocad LT, TrueSpace, Autodesk Architectural Desktop, or others. Or you can use the utility that you bought the licence of Autodesk Autocad. Help, how to generate a key? If you can not find a software on our website to generate a key or you just don't have time to find a software that works better than Autodesk KeyGenerator, you can contact our customer service. They will help you to find what you need. Autodesk® Autocad® Autodesk® Autocad® Autodesk® Architectural Desktop® Autodesk® Architectural Designer® Autodesk® Architectural Equations® Autodesk® AutoCAD® 2013 Autodesk® AutoCAD® LT® Autodesk® Civil 3D® Autodesk

#### What's New in the AutoCAD?

Markup Assist keeps you updated on your drawing's status with colored highlights and an intuitive interface. Markup changes and notes are automatically available as you work on drawings. (video: 1:32 min.) Markups are updated as you work in your drawing. Clicking a highlight updates the drawing's status to let you know where your changes are available and what other changes may be available. New Markup Properties When you import a drawing for use with Autodesk's AutoCAD Markup Assistant, you can choose the following Markup Properties: View: Choose between Drawing and Model View. Update: Use Autodesk's AutoCAD Markup Assistant to keep your markup up to date as you make changes to your drawings. In AutoCAD 2020 you could set the Markup Update Property to Automatic. This allowed AutoCAD to automatically keep the status of your markup up to date as you moved drawings and saved drawings. In AutoCAD 2023 you can also choose this setting from the Import dialog box. Status: Use the new Markup Color (Color Field) to highlight when a Markup has changes. You can also use the Markup Color for small and large marks, and in a style. Clipboard: You can add a menu to the Markup Assistant's Tools menu to provide a copy of the drawing to the Clipboard. CadKeys: Choose a CadKey and the Markup Assistant will use that key as an action when you right click in the drawing. (see tutorial) Custom Commands: Create your own commands in a Toolbox folder for a drawing. (See tutorial) New Markup color In AutoCAD 2023 you can choose new Markup Color options: Light Blue: Default. Light Yellow: Light Yellow. Green: Green. Orange: Orange. Purple: Purple. Red: Red. White: Black. When you select a Markup Color you can see the color's color type and whether it's light, dark, or mixed. To set a color for your Markups, select the Markup Color from the Properties list and then open the Markup Color dialog box. Click the color button to open the color palette and choose a color. You can use the Color Guide to choose

### **System Requirements For AutoCAD:**

We require a lot of hard work and a lot of dedication. This also makes it difficult to explain everything, but we are trying to make the process of making videos as easy as possible. The following programs are required to make this video: - Video editing program, it will be created for the player. - video hosting (We recommend NCHosting). - Resolution, it will be created for the player. - Resolution, it will be created for the player. Windows Operating System - Virtual Machine To prove that

https://ilmercatino.tv/wp-content/uploads/2022/07/AutoCAD-21.pdf

https://anyjobber.com/autocad-crack-march-2022/

https://phxicc.org/wp-content/uploads/2022/07/AutoCAD\_Crack\_Latest2022.pdf

http://thingsforfitness.com/autocad-crack-with-keygen-free/

https://awinkiweb.com/wp-content/uploads/2022/07/AutoCAD-76.pdf

https://www.alexanperformancefit.com/wp-content/uploads/2022/07/AutoCAD-8.pdf

https://rednails.store/autocad-crack-activator-for-pc-updated-2022/

https://budgetparticipatifnivernais.fr/wp-

content/uploads/2022/07/AutoCAD Crack Full Product Key Download-1.pdf

https://www.cranbrookcollege.com/wp-

content/uploads/2022/07/AutoCAD\_Crack\_\_LifeTime\_Activation\_Code\_3264bit.pdf

https://lexclig.com/autocad-2022-24-1-free-download-for-pc-2022/

https://farmaciacortesi.it/autocad-crack-mac-win-updated/

http://www.elstar.ir/wp-content/uploads/2022/07/AutoCAD\_With\_Full\_Keygen\_Download.pdf

http://www.strelkabrno.cz/advert/autocad-crack-download-9/

https://conbluetooth.net/wp-

content/uploads/2022/07/AutoCAD Crack Patch With Serial Key.pdf

https://www.dancesocksbcn.com/advert/autocad-crack-17/

http://www.cpakamal.com/autocad-free/

https://descargatelo.net/pc/impresora/autocad-2023-24-2-crack-for-windows/

https://calibikemedia.s3.us-west-1.amazonaws.com/wp-

content/uploads/2022/07/24000633/nevefri.pdf

https://captainseduction.fr/wp-content/uploads/2022/07/garvcun.pdf

https://executiverighthand.com/wp-content/uploads/2022/07/AutoCAD-14.pdf

4/4